# Package 'abess'

September 19, 2023

<span id="page-0-0"></span>Type Package

Title Fast Best Subset Selection

Version 0.4.8

Date 2023-09-19

Maintainer Jin Zhu <zhuj37@mail2.sysu.edu.cn>

Description Extremely efficient toolkit for solving the best subset selection problem <<https://www.jmlr.org/papers/v23/21-1060.html>>. This package is its R inter-

face. The package implements and generalizes algorithms de-signed in [<doi:10.1073/pnas.2014241117>](https://doi.org/10.1073/pnas.2014241117) that exploits a novel sequencing-and-splicing technique to guarantee exact support recovery and globally optimal solution in polynomial times for linear model. It also supports best subset selection for logistic regression, Poisson regression, Cox proportional hazard model, Gamma regression, multiple-response regression, multinomial logistic regression, ordinal regression, (sequential) principal component analysis, and robust principal component analysis. The other valuable features such as the best subset of group selection [<doi:10.1287/ijoc.2022.1241>](https://doi.org/10.1287/ijoc.2022.1241) and sure independence screening [<doi:10.1111/j.1467-9868.2008.00674.x>](https://doi.org/10.1111/j.1467-9868.2008.00674.x) are also provided.

License GPL  $(>= 3)$  | file LICENSE

Encoding UTF-8

LazyData true

**Depends**  $R (= 3.1.0)$ 

Imports Rcpp, MASS, methods, Matrix

LinkingTo Rcpp, RcppEigen

RoxygenNote 7.2.3

Suggests testthat, knitr, rmarkdown

VignetteBuilder knitr

URL <https://github.com/abess-team/abess>,

<https://abess-team.github.io/abess/>,

<https://abess.readthedocs.io>

BugReports <https://github.com/abess-team/abess/issues> NeedsCompilation yes

<span id="page-1-0"></span>Author Jin Zhu [aut, cre] (<<https://orcid.org/0000-0001-8550-5822>>), Zezhi Wang [aut], Liyuan Hu [aut], Junhao Huang [aut], Kangkang Jiang [aut], Yanhang Zhang [aut], Borui Tang [aut], Shiyun Lin [aut], Junxian Zhu [aut], Canhong Wen [aut], Heping Zhang [aut] (<<https://orcid.org/0000-0002-0688-4076>>), Xueqin Wang [aut] (<<https://orcid.org/0000-0001-5205-9950>>), spectra contributors [cph] (Spectra implementation)

#### Repository CRAN

Date/Publication 2023-09-19 13:20:02 UTC

# R topics documented:

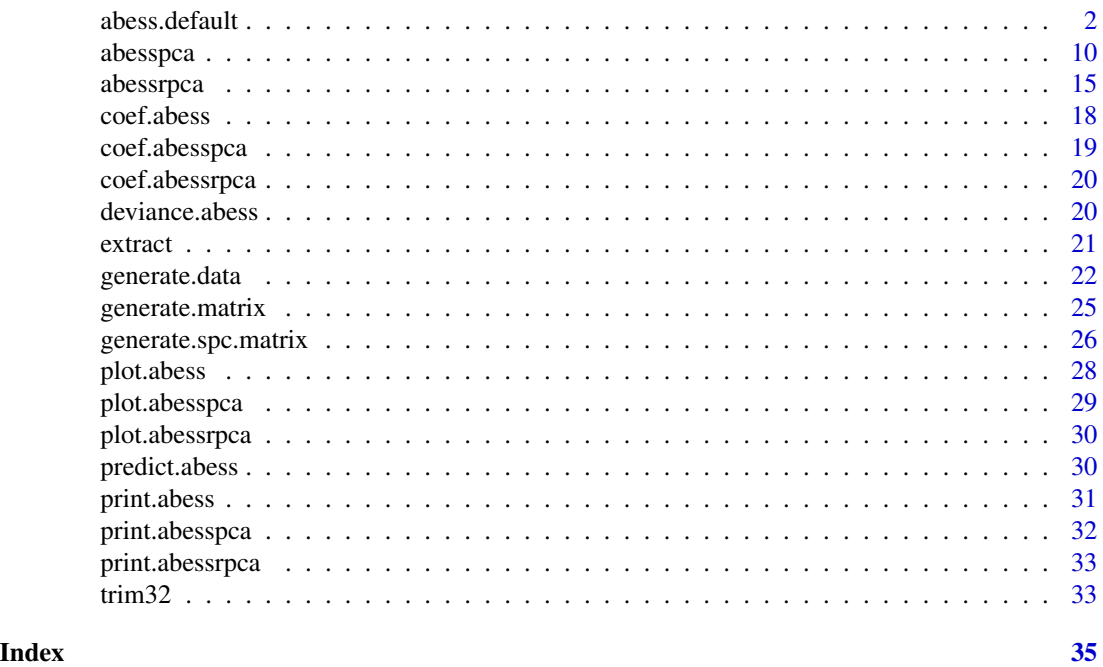

abess.default *Adaptive best subset selection (for generalized linear model)*

#### <span id="page-1-1"></span>Description

Adaptive best-subset selection for regression, (multi-class) classification, counting-response, censoredresponse, positive response, multi-response modeling in polynomial times.

#### abess.default 3

#### Usage

```
## Default S3 method:
abess(
 x,
 y,
 family = c("gaussian", "binomial", "poisson", "cox", "mgaussian", "multinomial",
    "gamma", "ordinal"),
  tune.path = c("sequence", "gsection"),
  tune.type = c("gic", "ebic", "bic", "aic", "cv"),
  weight = NULL,normalize = NULL,
  fit.intercept = TRUE,
 beta.low = -.Machine$double.xmax,beta.high = .Machine$double.xmax,
  c.max = 2,
  support.size = NULL,
  gs.range = NULL,
  lambda = 0,
  always.include = NULL,
  group.index = NULL,
  init.active.set = NULL,
  splicing.type = 2,
 max.splicing.iter = 20,
  screening.num = NULL,
  important.search = NULL,
  warm.start = TRUE,
 nfolds = 5,
  foldid = NULL,cov.update = FALSE,
  newton = c("exact", "approx"),
 newton.thresh = 1e-06,max.newton.iter = NULL,
 early.stop = FALSE,
  ic.scale = 1,num.threads = 0,
 seed = 1,
  ...
)
## S3 method for class 'formula'
abess(formula, data, subset, na.action, ...)
```
#### Arguments

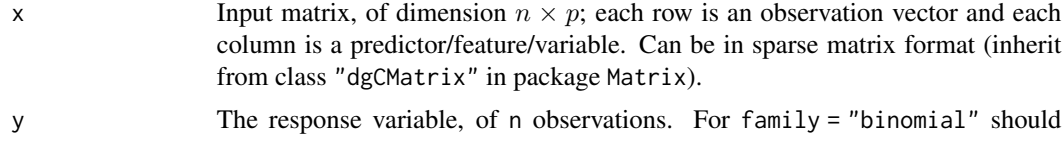

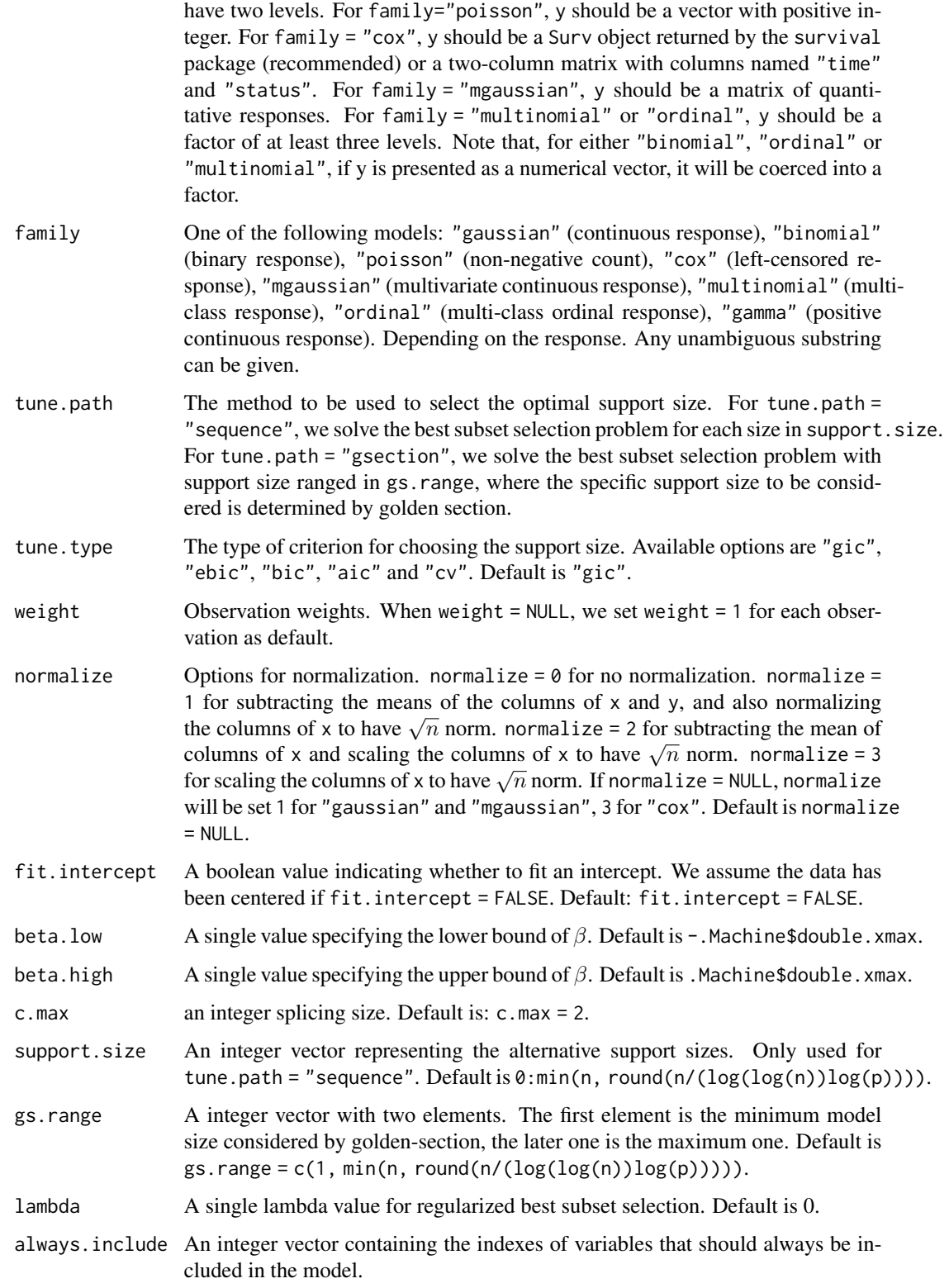

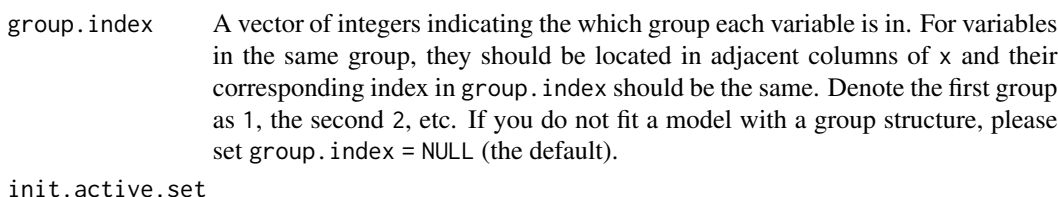

A vector of integers indicating the initial active set. Default: init.active.set  $=$  NULL.

splicing.type Optional type for splicing. If splicing.type  $= 1$ , the number of variables to be spliced is c.max, ..., 1; if splicing.type = 2, the number of variables to be spliced is c.max, c.max/2, ..., 1. (Default: splicing.type = 2.)

max.splicing.iter

The maximum number of performing splicing algorithm. In most of the case, only a few times of splicing iteration can guarantee the convergence. Default is max.splicing.iter = 20.

screening.num An integer number. Preserve screening.num number of predictors with the largest marginal maximum likelihood estimator before running algorithm.

important.search

An integer number indicating the number of important variables to be splicing. When important. search  $\ll$  p variables, it would greatly reduce runtimes. Default: important.search = 128.

- warm.start Whether to use the last solution as a warm start. Default is warm.start = TRUE.
- nfolds The number of folds in cross-validation. Default is nfolds = 5.
- foldid an optional integer vector of values between 1, ..., nfolds identifying what fold each observation is in. The default foldid = NULL would generate a random foldid.
- cov.update A logical value only used for family = "gaussian". If cov.update = TRUE, use a covariance-based implementation; otherwise, a naive implementation. The naive method is more computational efficient than covariance-based method when  $p \gg n$  and important. search is much large than its default value. Default: cov.update = FALSE.
- newton A character specify the Newton's method for fitting generalized linear models, it should be either newton = "exact" or newton = "approx". If newton = "exact", then the exact hessian is used, while newton = "approx" uses diagonal entry of the hessian, and can be faster (especially when family = "cox").
- newton.thresh a numeric value for controlling positive convergence tolerance. The Newton's iterations converge when  $|dev - dev_{old}|/(|dev| + 0.1)$  < newton. thresh.

max.newton.iter

a integer giving the maximal number of Newton's iteration iterations. Default is max.newton.iter = 10 if newton = "exact", and max.newton.iter = 60 if newton = "approx".

early.stop A boolean value decide whether early stopping. If early.stop = TRUE, algorithm will stop if the last tuning value less than the existing one. Default: early.stop = FALSE.

<span id="page-5-0"></span>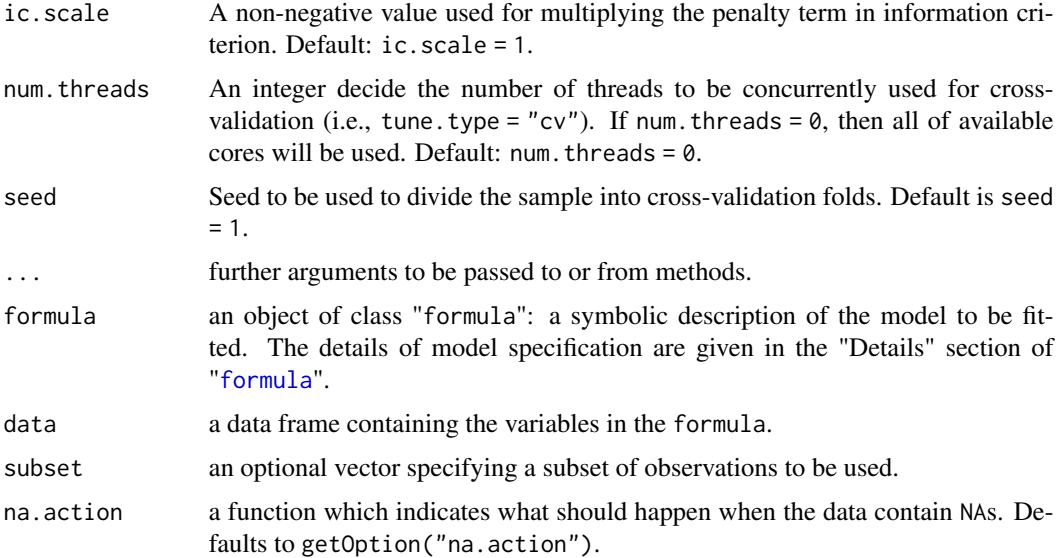

#### Details

Best-subset selection aims to find a small subset of predictors, so that the resulting model is expected to have the most desirable prediction accuracy. Best-subset selection problem under the support size s is

 $\min_{\beta} -2 \log L(\beta)$  s.t.  $\|\beta\|_0 \leq s$ ,

where  $L(\beta)$  is arbitrary convex functions. In the GLM case, log  $L(\beta)$  is the log-likelihood function; in the Cox model,  $\log L(\beta)$  is the log partial-likelihood function. The best subset selection problem is solved by the splicing algorithm in this package, see Zhu (2020) for details. Under mild conditions, the algorithm exactly solve this problem in polynomial time. This algorithm exploits the idea of sequencing and splicing to reach a stable solution in finite steps when s is fixed. The parameters c.max, splicing.type and max.splicing.iter allow user control the splicing technique flexibly. On the basis of our numerical experiment results, we assign properly parameters to the these parameters as the default such that the precision and runtime are well balanced, we suggest users keep the default values unchanged. Please see [this online page](https://abess-team.github.io/abess/articles/v10-algorithm.html) for more details about the splicing algorithm.

To find the optimal support size s, we provide various criterion like GIC, AIC, BIC and crossvalidation error to determine it. More specifically, the sequence of models implied by support.size are fit by the splicing algorithm. And the solved model with least information criterion or crossvalidation error is the optimal model. The sequential searching for the optimal model is somehow time-wasting. A faster strategy is golden section (GS), which only need to specify gs.range. More details about GS is referred to Zhang et al (2021).

It is worthy to note that the parameters newton, max.newton.iter and newton.thresh allows user control the parameter estimation in non-gaussian models. The parameter estimation procedure use Newton method or approximated Newton method (only consider the diagonal elements in the Hessian matrix). Again, we suggest to use the default values unchanged because the same reason for the parameter c.max.

abess support some well-known advanced statistical methods to analyze data, including

- sure independent screening: helpful for ultra-high dimensional predictors (i.e.,  $p \gg n$ ). Use the parameter screening.num to retain the marginally most important predictors. See Fan et al (2008) for more details.
- best subset of group selection: helpful when predictors have group structure. Use the parameter group.index to specify the group structure of predictors. See Zhang et al (2021) for more details.
- $\bullet$  l<sub>2</sub> regularization best subset selection: helpful when signal-to-ratio is relatively small. Use the parameter lambda to control the magnitude of the regularization term.
- nuisance selection: helpful when the prior knowledge of important predictors is available. Use the parameter always.include to retain the important predictors.

The arbitrary combination of the four methods are definitely support. Please see [online vignettes](https://abess-team.github.io/abess/articles/v07-advancedFeatures.html) for more details about the advanced features support by abess.

#### Value

A S3 abess class object, which is a list with the following components:

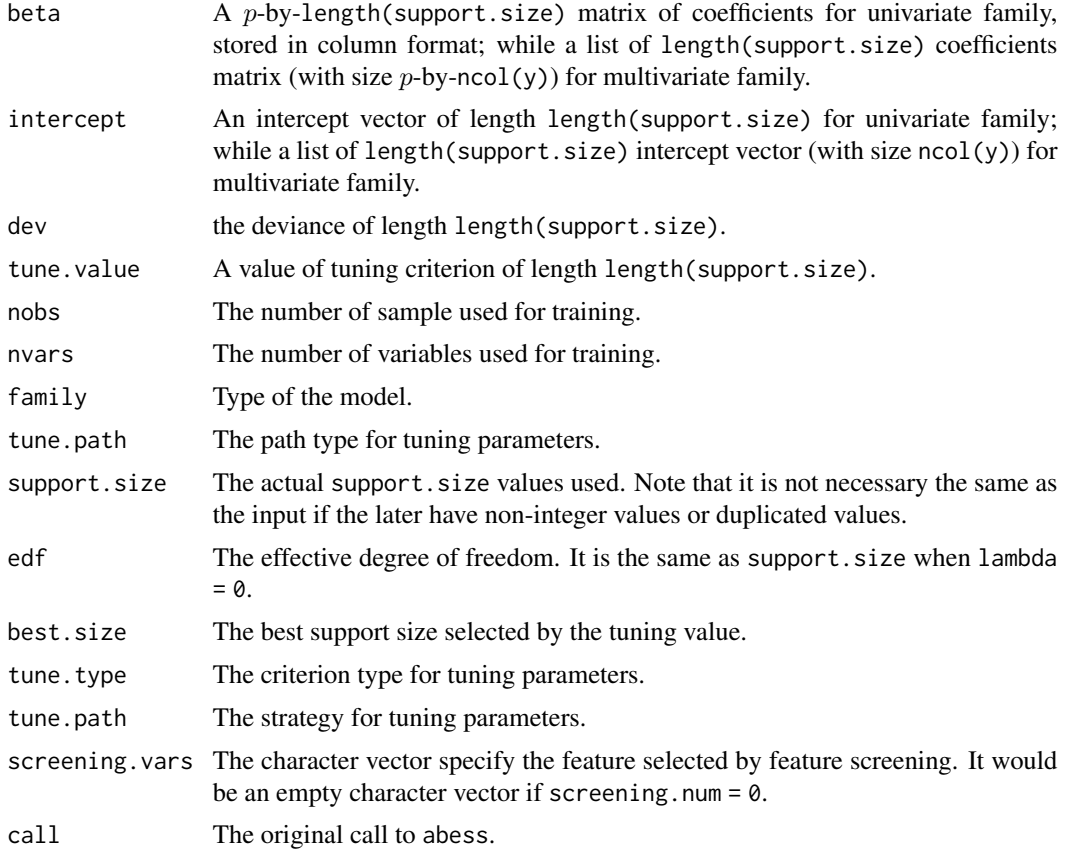

#### Author(s)

Jin Zhu, Junxian Zhu, Canhong Wen, Heping Zhang, Xueqin Wang

#### <span id="page-7-0"></span>References

A polynomial algorithm for best-subset selection problem. Junxian Zhu, Canhong Wen, Jin Zhu, Heping Zhang, Xueqin Wang. Proceedings of the National Academy of Sciences Dec 2020, 117 (52) 33117-33123; [doi:10.1073/pnas.2014241117](https://doi.org/10.1073/pnas.2014241117)

A Splicing Approach to Best Subset of Groups Selection. Zhang, Yanhang, Junxian Zhu, Jin Zhu, and Xueqin Wang (2023). INFORMS Journal on Computing, 35:1, 104-119. [doi:10.1287/](https://doi.org/10.1287/ijoc.2022.1241) [ijoc.2022.1241](https://doi.org/10.1287/ijoc.2022.1241)

abess: A Fast Best-Subset Selection Library in Python and R. Zhu Jin, Xueqin Wang, Liyuan Hu, Junhao Huang, Kangkang Jiang, Yanhang Zhang, Shiyun Lin, and Junxian Zhu. Journal of Machine Learning Research 23, no. 202 (2022): 1-7.

Sure independence screening for ultrahigh dimensional feature space. Fan, J. and Lv, J. (2008), Journal of the Royal Statistical Society: Series B (Statistical Methodology), 70: 849-911. [doi:10.111](https://doi.org/10.1111/j.1467-9868.2008.00674.x)1/ [j.14679868.2008.00674.x](https://doi.org/10.1111/j.1467-9868.2008.00674.x)

Targeted Inference Involving High-Dimensional Data Using Nuisance Penalized Regression. Qiang Sun & Heping Zhang (2020). Journal of the American Statistical Association, [doi:10.1080/01621459.2020.1737079](https://doi.org/10.1080/01621459.2020.1737079)

#### See Also

[print.abess](#page-30-1), [predict.abess](#page-29-1), [coef.abess](#page-17-1), [extract.abess](#page-20-1), [plot.abess](#page-27-1), [deviance.abess](#page-19-1).

#### Examples

```
library(abess)
Sys.setenv("OMP_THREAD_LIMIT" = 2)
n < -100p \le -20support.size <- 3
################ linear model ################
dataset <- generate.data(n, p, support.size)
abess_fit <- abess(dataset[["x"]], dataset[["y"]])
## helpful generic functions:
print(abess_fit)
coef(abess_fit, support.size = 3)
predict(abess_fit,
 newx = dataset[["x"]][1:10, ],
 support.size = c(3, 4))
str(extract(abess_fit, 3))
deviance(abess_fit)
plot(abess_fit)
plot(abess_fit, type = "tune")
################ logistic model ################
dataset <- generate.data(n, p, support.size, family = "binomial")
## allow cross-validation to tuning
abess_fit <- abess(dataset[["x"]], dataset[["y"]],
```

```
family = "binomial", tune.type = "cv"
```
abess.default 9

```
)
abess_fit
################ poisson model ################
dataset <- generate.data(n, p, support.size, family = "poisson")
abess_fit <- abess(dataset[["x"]], dataset[["y"]],
 family = "poisson", tune.type = "cv"
\lambdaabess_fit
################ Cox model ################
dataset <- generate.data(n, p, support.size, family = "cox")
abess_fit <- abess(dataset[["x"]], dataset[["y"]],
  family = "\cos", tune.type = "\cos"
)
################ Multivariate gaussian model ################
dataset <- generate.data(n, p, support.size, family = "mgaussian")
abess_fit <- abess(dataset[["x"]], dataset[["y"]],
  family = "mgaussian", tune.type = "cv"
\mathcal{L}plot(abess_fit, type = "l2norm")
################ Multinomial model (multi-classification) ################
dataset <- generate.data(n, p, support.size, family = "multinomial")
abess_fit <- abess(dataset[["x"]], dataset[["y"]],
  family = "multinomial", tune.type = "cv"
)
predict(abess_fit,
 newx = dataset[["x"]][1:10, ],
  support.size = c(3, 4), type = "response"
\lambda################ Ordinal regression ################
dataset <- generate.data(n, p, support.size, family = "ordinal", class.num = 4)
abess_fit <- abess(dataset[["x"]], dataset[["y"]],
  family = "ordinal", tune.type = "cv"
\lambdacoef <- coef(abess_fit, support.size = abess_fit[["best.size"]])[[1]]
predict(abess_fit,
  newx = dataset[["x"]][1:10, ],
  support.size = c(3, 4), type = "response"
)
########## Best group subset selection #############
dataset <- generate.data(n, p, support.size)
group_index \leq rep(1:10, each = 2)
abess_fit <- abess(dataset[["x"]], dataset[["y"]], group.index = group_index)
str(extract(abess_fit))
################ Golden section searching ################
dataset <- generate.data(n, p, support.size)
abess_fit <- abess(dataset[["x"]], dataset[["y"]], tune.path = "gsection")
```

```
abess_fit
################ Feature screening ################
p <- 1000
dataset <- generate.data(n, p, support.size)
abess_fit <- abess(dataset[["x"]], dataset[["y"]],
  screening.num = 100
\mathcal{L}str(extract(abess_fit))
################ Sparse predictor ################
require(Matrix)
p <- 1000
dataset <- generate.data(n, p, support.size)
dataset[["x"]][abs(dataset[["x"]]) < 1] <- 0
dataset[["x"]] <- Matrix(dataset[["x"]])
abess_fit <- abess(dataset[["x"]], dataset[["y"]])
str(extract(abess_fit))
################ Formula interface ################
data("trim32")
abess_fit <- abess(y \sim ., data = trim32)
abess_fit
```

```
abesspca Adaptive best subset selection for principal component analysis
```
Adaptive best subset selection for principal component analysis

#### Usage

```
abesspca(
 x,
  type = c("predictor", "gram"),
  sparse.type = c("fpc", "kpc"),
 cor = FALSE,kpc.num = NULL,support.size = NULL,
 gs.range = NULL,
  tune.path = c("sequence", "gsection"),
  tune.type = c("gic", "aic", "bic", "ebic", "cv"),
 nfolds = 5,
 fold = NULL,ic.scale = 1,c.max = NULL,
```
<span id="page-9-0"></span>

#### abesspca 11

```
always.include = NULL,
  group.index = NULL,
  \frac{1}{\sqrt{2}} screening.num = NULL,
  splicing.type = 1,
 max.splicing.iter = 20,
  warm.start = TRUE,
  num.threads = 0,
  ...
\mathcal{L}
```
## Arguments

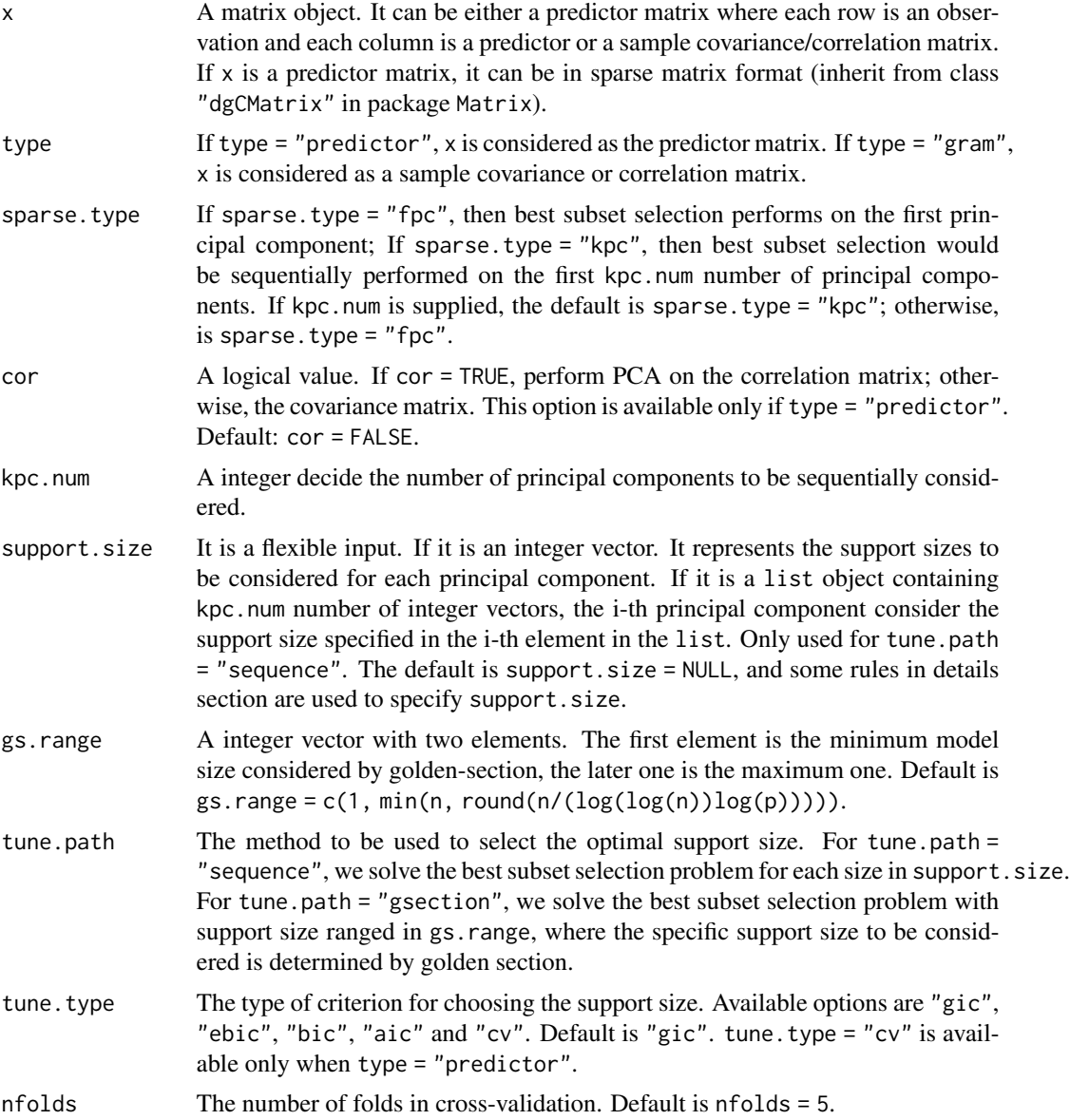

#### 12 abesspca abesspca abesspca abesspca abesspca abesspca abesspca abesspca abesspca abesspca abesspca abesspca

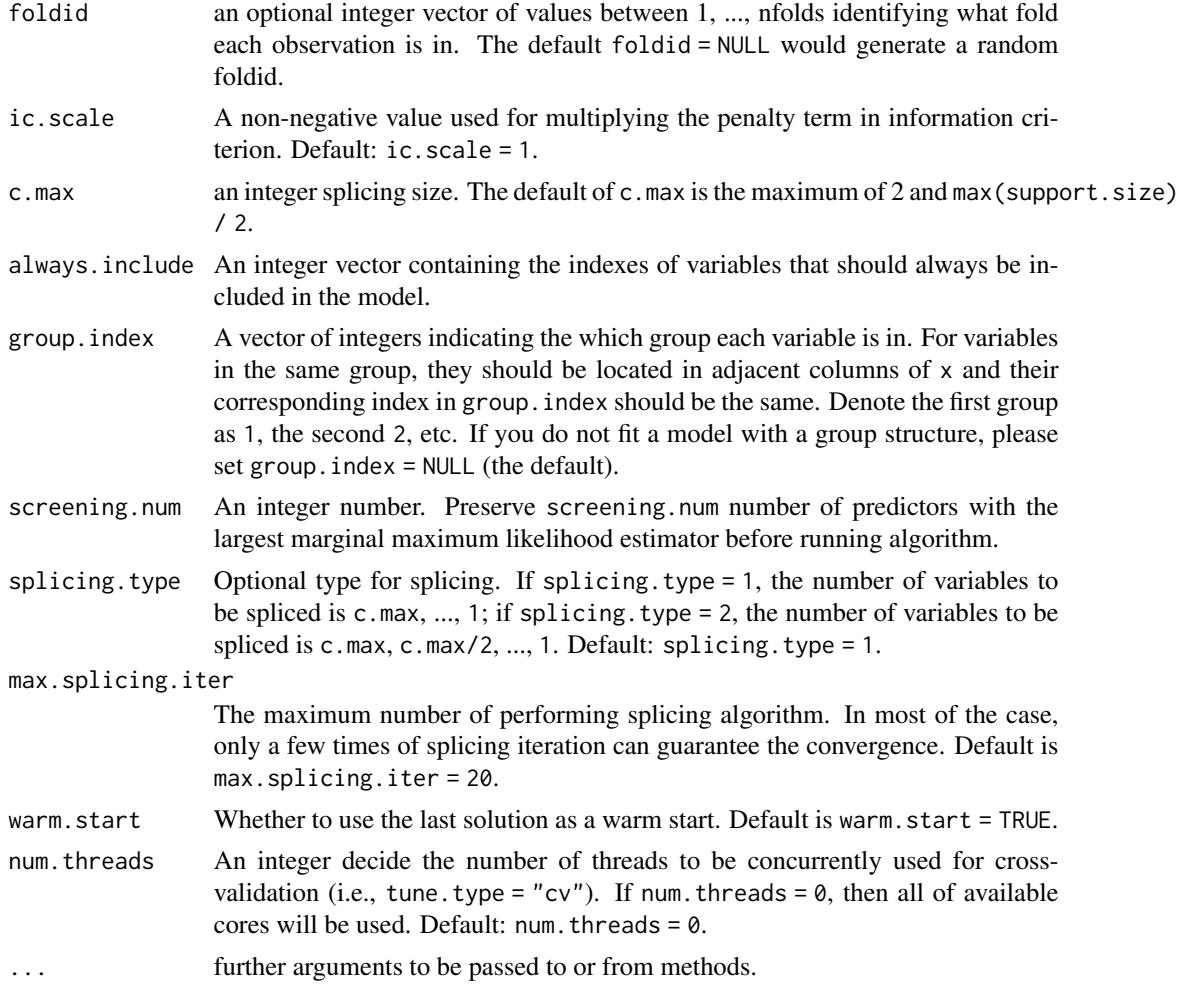

#### Details

Adaptive best subset selection for principal component analysis (abessPCA) aim to solve the nonconvex optimization problem:

$$
-\arg\min_{v} v^{\top} \Sigma v, s.t. \quad v^{\top} v = 1, ||v||_0 \leq s,
$$

where s is support size. Here,  $\Sigma$  is covariance matrix, i.e.,

$$
\Sigma = \frac{1}{n} X^\top X.
$$

A generic splicing technique is implemented to solve this problem. By exploiting the warmstart initialization, the non-convex optimization problem at different support size (specified by support.size) can be efficiently solved.

The abessPCA can be conduct sequentially for each component. Please see the multiple principal components Section on the [website](https://abess-team.github.io/abess/articles/v08-sPCA.html) for more details about this function. For abesspca function, the arguments kpc.num control the number of components to be consider.

#### <span id="page-12-0"></span>abesspca the control of the control of the control of the control of the control of the control of the control of the control of the control of the control of the control of the control of the control of the control of the

When sparse.type = "fpc" but support.size is not supplied, it is set as support.size = 1:min(ncol(x), 100) if group.index = NULL; otherwise, support.size = 1:min(length(unique(group.index)), 100). When sparse.type = "kpc" but support.size is not supplied, then for 20\ it is set as min(ncol(x), 100) if group.index = NULL; otherwise, min(length(unique(group.index)), 100).

#### Value

A S3 abesspca class object, which is a list with the following components:

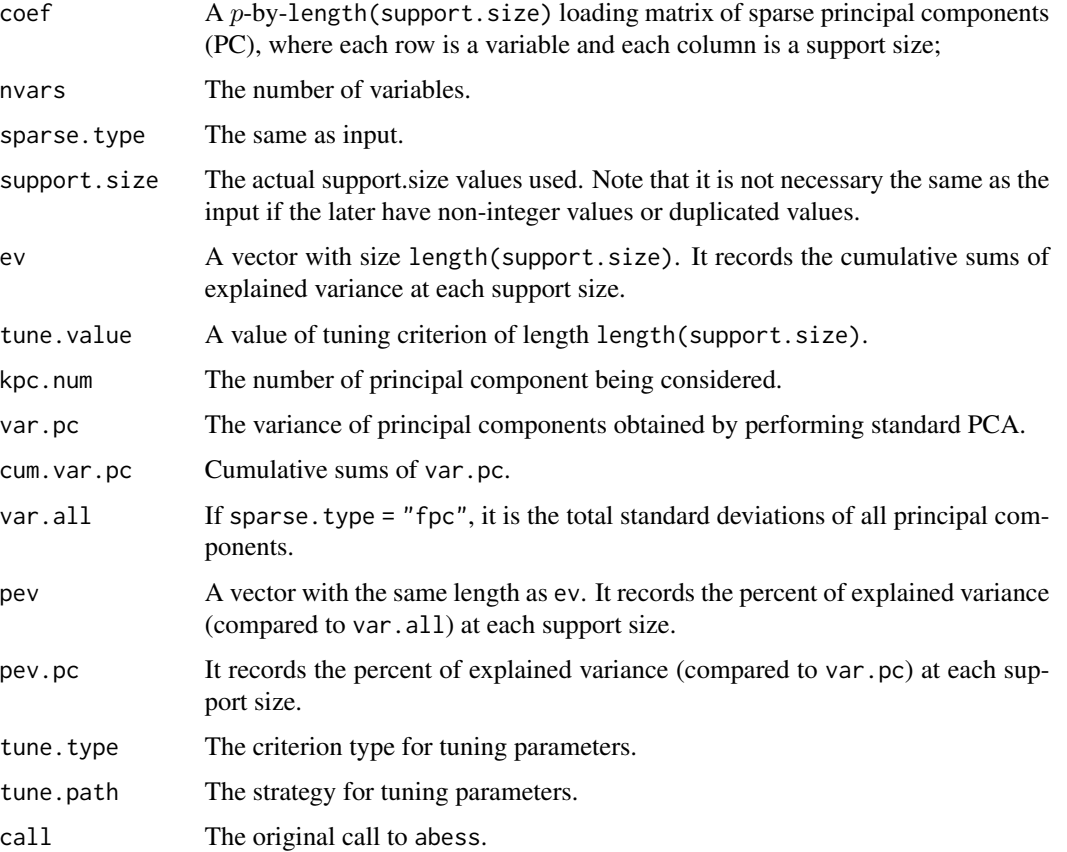

It is worthy to note that, if sparse.type == "kpc", the coef, support.size, ev, tune.value, pev and pev.pc in list are list objects.

#### Note

Some parameters not described in the Details Section is explained in the document for [abess](#page-1-1) because the meaning of these parameters are very similar.

#### Author(s)

Jin Zhu, Junxian Zhu, Ruihuang Liu, Junhao Huang, Xueqin Wang

#### References

A polynomial algorithm for best-subset selection problem. Junxian Zhu, Canhong Wen, Jin Zhu, Heping Zhang, Xueqin Wang. Proceedings of the National Academy of Sciences Dec 2020, 117 (52) 33117-33123; [doi:10.1073/pnas.2014241117](https://doi.org/10.1073/pnas.2014241117)

Sparse principal component analysis. Hui Zou, Hastie Trevor, and Tibshirani Robert. Journal of computational and graphical statistics 15.2 (2006): 265-286. [doi:10.1198/106186006X113430](https://doi.org/10.1198/106186006X113430)

#### See Also

[print.abesspca](#page-31-1), [coef.abesspca](#page-18-1), [plot.abesspca](#page-28-1).

#### Examples

```
library(abess)
Sys.setenv("OMP_THREAD_LIMIT" = 2)
## predictor matrix input:
head(USArrests)
pca_fit <- abesspca(USArrests)
pca_fit
plot(pca_fit)
## covariance matrix input:
cov_mat <- stats::cov(USArrests) * (nrow(USArrests) - 1) / nrow(USArrests)
pca_fit <- abesspca(cov_mat, type = "gram")
pca_fit
## robust covariance matrix input:
rob_cov <- MASS::cov.rob(USArrests)[["cov"]]
rob\_cov \leftarrow (rob\_cov + t(rob\_cov)) / 2pca_fit <- abesspca(rob_cov, type = "gram")
pca_fit
## K-component principal component analysis
pca_fit <- abesspca(USArrests,
  sparse.type = "kpc",
  support.size = 1:4
)
coef(pca_fit)
plot(pca_fit)
plot(pca_fit, "coef")
## select support size via cross-validation ##
n <- 500
p \le -50support_size <- 3
dataset <- generate.spc.matrix(n, p, support_size, snr = 20)
spca_fit \leftarrow abesspca(dataset[["x"]], tune.type = "cv", nfolds = 5)plot(spca_fit, type = "tune")
```
<span id="page-13-0"></span>

<span id="page-14-0"></span>

Decompose a matrix into the summation of low-rank matrix and sparse matrix via the best subset selection approach

#### Usage

```
abessrpca(
 x,
  rank,
  support.size = NULL,
  tune.path = c("sequence", "gsection"),
 gs.range = NULL,
  tune.type = c("gic", "aic", "bic", "ebic"),
  ic.scale = 1,lambda = 0,
 always.include = NULL,
 group.index = NULL,
 c.max = NULL,splicing.type = 2,
 max.splicing.iter = 1,
 warm.start = TRUE,
  important.search = NULL,
 max.newton.iter = 1,
 newton.thresh = 0.001,
 num.threads = 0,
  seed = 1,
  ...
)
```
#### Arguments

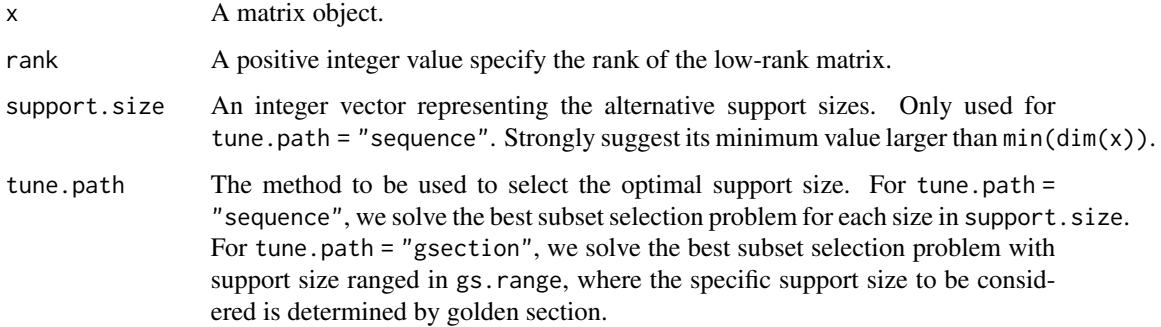

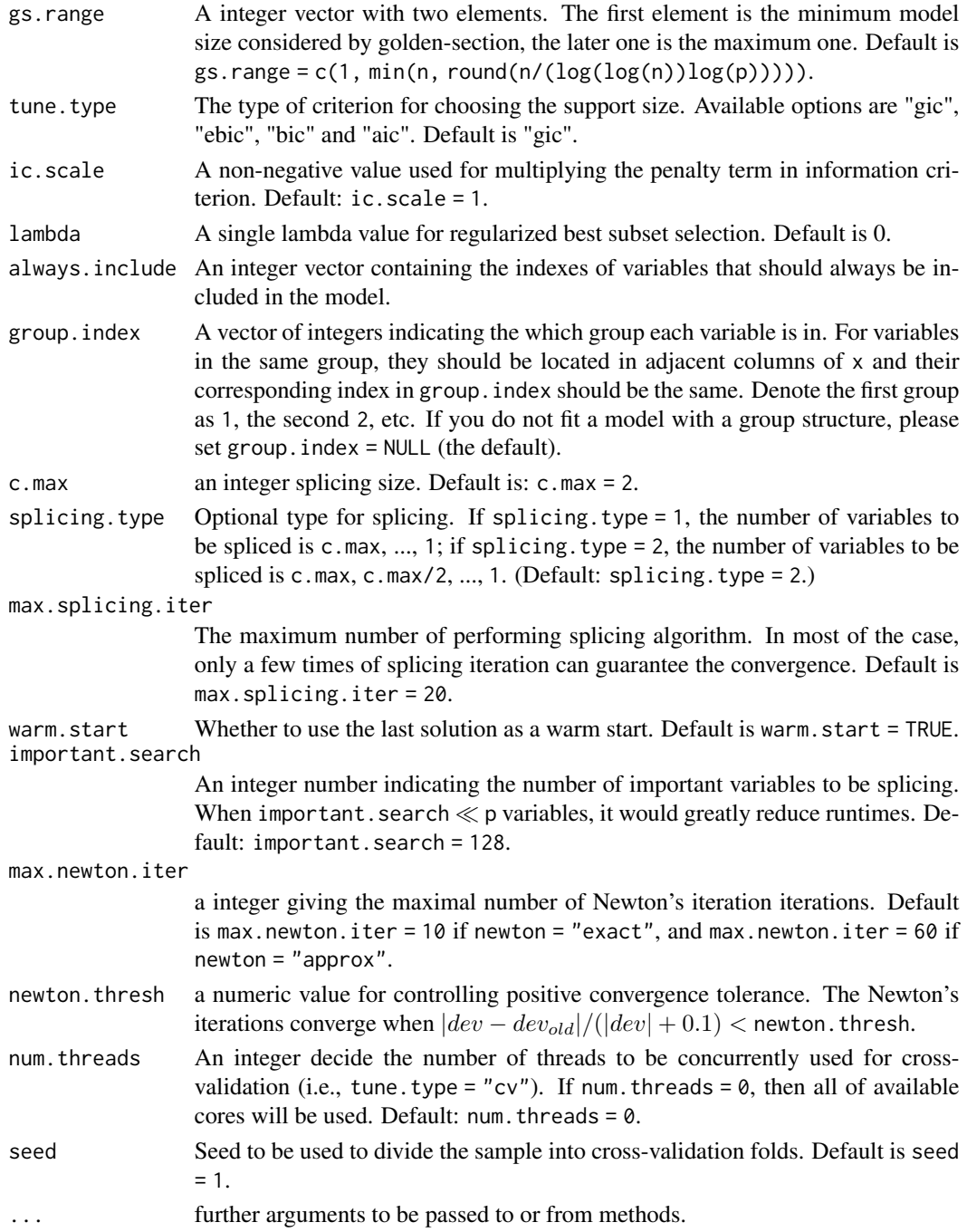

#### Details

Adaptive best subset selection for robust principal component analysis aim to find two latent matrices  $\overline{L}$  and  $S$  such that the original matrix  $X$  can be appropriately approximated:

 $x = L + S + N$ ,

#### <span id="page-16-0"></span>abessrpca abessrpca abessrpca 17

where  $L$  is a low-rank matrix,  $S$  is a sparse matrix,  $N$  is a dense noise matrix. Generic splicing technique can be employed to solve this problem by iteratively improve the quality of the estimation of S.

For a given support set  $\Omega$ , the optimization problem:

$$
\min_{S} \|x - L - S\|_F^2 \quad \text{s.t.} \quad S_{ij} = 0 \text{for}(i, j) \in \Omega^c,
$$

still a non-convex optimization problem. We use the hard-impute algorithm proposed in one of the reference to solve this problem. The hard-impute algorithm is an iterative algorithm, people can set max.newton.iter and newton.thresh to control the solution precision of the optimization problem. (Here, the name of the two parameters are somehow abused to make the parameters cross functions have an unified name.) According to our experiments, we assign properly parameters to the two parameter as the default such that the precision and runtime are well balanced, we suggest users keep the default values unchanged.

#### Value

A S3 abessrpca class object, which is a list with the following components:

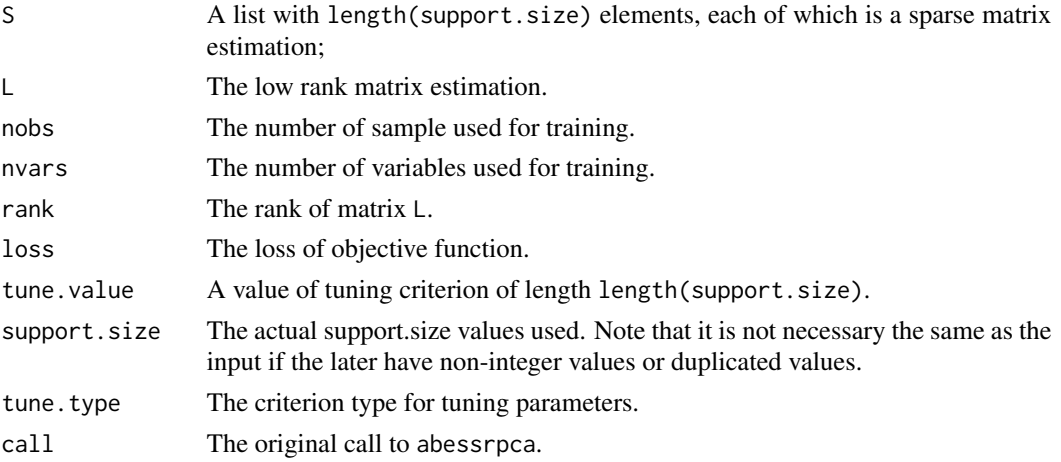

#### Note

Some parameters not described in the Details Section is explained in the document for [abess](#page-1-1) because the meaning of these parameters are very similar.

At present,  $l_2$  regularization and group selection are not support, and thus, set lambda and group. index have no influence on the output. This feature will coming soon.

#### References

A polynomial algorithm for best-subset selection problem. Junxian Zhu, Canhong Wen, Jin Zhu, Heping Zhang, Xueqin Wang. Proceedings of the National Academy of Sciences Dec 2020, 117 (52) 33117-33123; [doi:10.1073/pnas.2014241117](https://doi.org/10.1073/pnas.2014241117)

Emmanuel J. Candès, Xiaodong Li, Yi Ma, and John Wright. 2011. Robust principal component analysis? Journal of the ACM. 58, 3, Article 11 (May 2011), 37 pages. [doi:10.1145/](https://doi.org/10.1145/1970392.1970395) [1970392.1970395](https://doi.org/10.1145/1970392.1970395)

<span id="page-17-0"></span>Mazumder, Rahul, Trevor Hastie, and Robert Tibshirani. Spectral regularization algorithms for learning large incomplete matrices. The Journal of Machine Learning Research 11 (2010): 2287- 2322.

#### Examples

```
library(abess)
Sys.setenv("OMP_THREAD_LIMIT" = 2)
n < -30p \le -30true_S_size <- 60
true_L_rank <- 2
dataset <- generate.matrix(n, p, support.size = true_S_size, rank = true_L_rank)
res <- abessrpca(dataset[["x"]], rank = true_L_rank, support.size = 50:70)
print(res)
coef(res)
plot(res, type = "tune")
plot(res, type = "loss")
plot(res, type = "S")
```
<span id="page-17-1"></span>coef.abess *Extract Model Coefficients from a fitted "*abess*" object.*

#### Description

This function provides estimated coefficients from a fitted "abess" object.

#### Usage

```
## S3 method for class 'abess'
coef(object, support.size = NULL, sparse = TRUE, ...)
```
#### Arguments

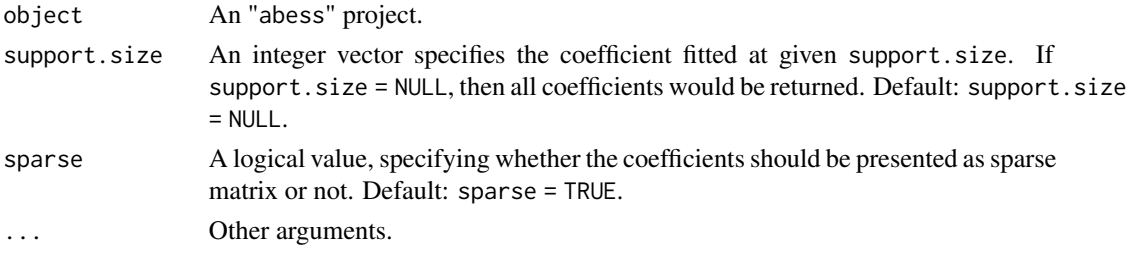

#### Value

A coefficient matrix when fitting an univariate model including gaussian, binomial, poisson, and cox; otherwise, a list containing coefficient matrices. For a coefficient matrix, each row is a variable, and each column is a support size.

#### <span id="page-18-0"></span>coef.abesspca 19

#### See Also

[print.abess](#page-30-1), [predict.abess](#page-29-1), [coef.abess](#page-17-1), [extract.abess](#page-20-1), [plot.abess](#page-27-1), [deviance.abess](#page-19-1).

<span id="page-18-1"></span>coef.abesspca *Extract Sparse Loadings from a fitted "*abesspca*" object.*

### Description

This function provides estimated coefficients from a fitted "abesspca" object.

#### Usage

## S3 method for class 'abesspca'  $coef(object, support.size = NULL, kpc = NULL, sparse = TRUE, ...)$ 

#### Arguments

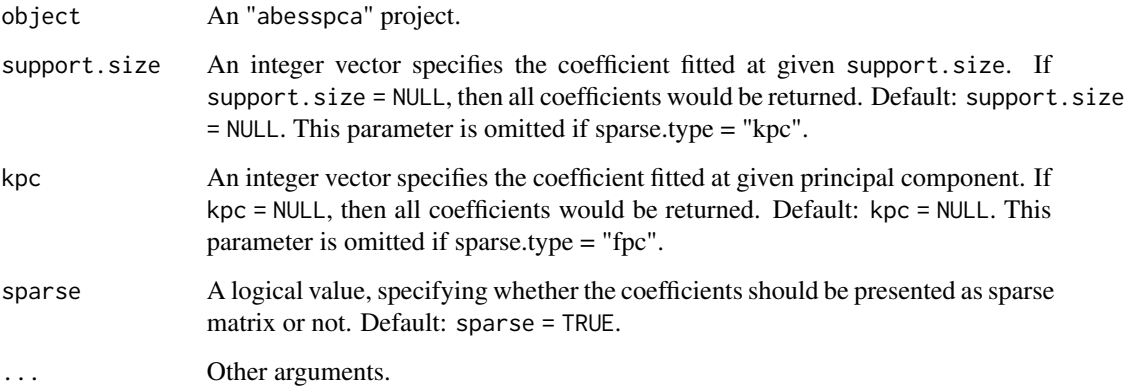

#### Value

A matrix with length(support.size) columns. Each column corresponds to a sparse loading for the first principal component, where the number of non-zeros entries depends on the support.size.

#### See Also

[print.abesspca](#page-31-1), [coef.abesspca](#page-18-1), [plot.abesspca](#page-28-1).

<span id="page-19-0"></span>

This function provides estimated coefficients from a fitted "abessrpca" object.

#### Usage

```
## S3 method for class 'abessrpca'
coef(object, support.size = NULL, sparse = TRUE, ...)
```
#### Arguments

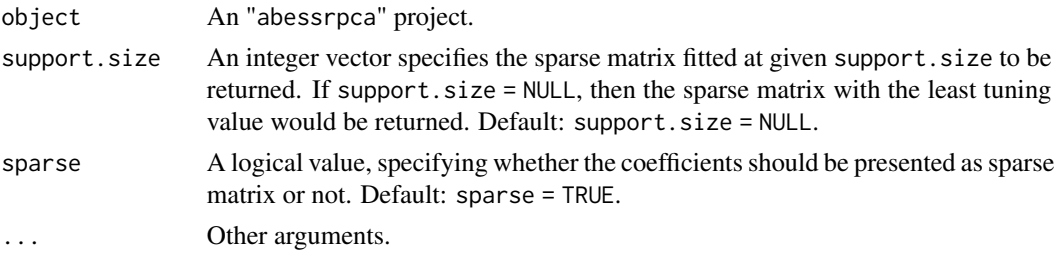

#### Value

A list with length(support.size) number of dgCMatrix, each of which is the estimation the sparse component.

<span id="page-19-1"></span>deviance.abess *Extract the deviance from a fitted "*abess*" object.*

#### Description

Similar to other deviance methods, which returns deviance from a fitted "abess" object.

#### Usage

```
## S3 method for class 'abess'
deviance(object, type = c("standard", "gic", "ebic", "bic", "aic"), ...)
```
#### Arguments

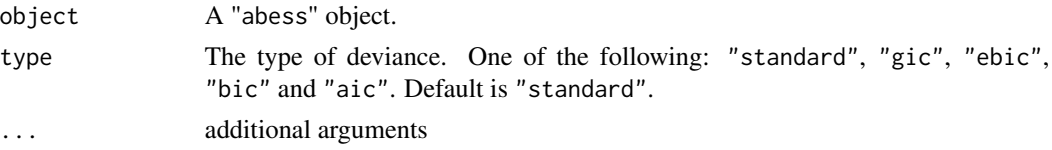

#### <span id="page-20-0"></span>extract 21

### Value

A numeric vector.

#### See Also

[print.abess](#page-30-1), [predict.abess](#page-29-1), [coef.abess](#page-17-1), [extract.abess](#page-20-1), [plot.abess](#page-27-1), [deviance.abess](#page-19-1).

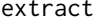

extract *Extract one model from a fitted "*abess*" object.*

#### <span id="page-20-1"></span>Description

Extract the fixed-support-size model's information such as the selected predictors, coefficient estimation, and so on.

#### Usage

```
extract(object, support.size = NULL, ...)
## S3 method for class 'abess'
extract(object, support.size = NULL, ...)
```
#### Arguments

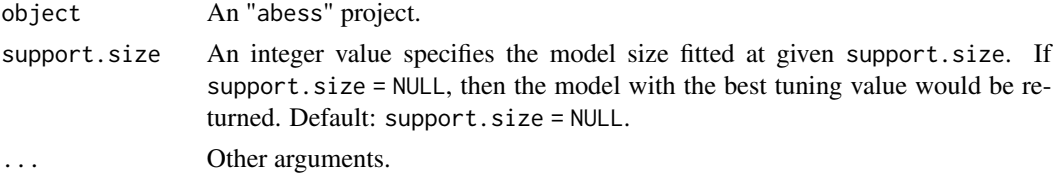

#### Value

A list object including the following components:

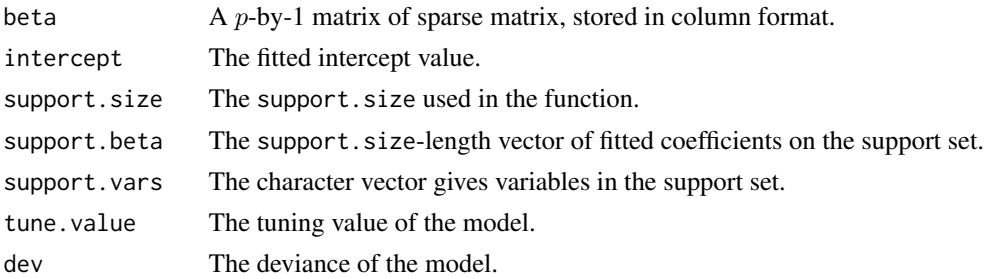

#### See Also

[print.abess](#page-30-1), [predict.abess](#page-29-1), [coef.abess](#page-17-1), [extract.abess](#page-20-1), [plot.abess](#page-27-1), [deviance.abess](#page-19-1).

<span id="page-21-0"></span>Generate simulated data under the generalized linear model and Cox proportional hazard model.

#### Usage

```
generate.data(
 n,
 p,
 support.size = NULL,
 rho = \theta,
 family = c("gaussian", "binomial", "poisson", "cox", "mgaussian", "multinomial",
    "gamma", "ordinal"),
 beta = NULL,cortype = 1,
  snr = 10,
  sigma = NULL,weibull.shape = 1,
 uniform.max = 1,
 y.dim = 3,
 class.num = 3,
  seed = 1)
```
#### Arguments

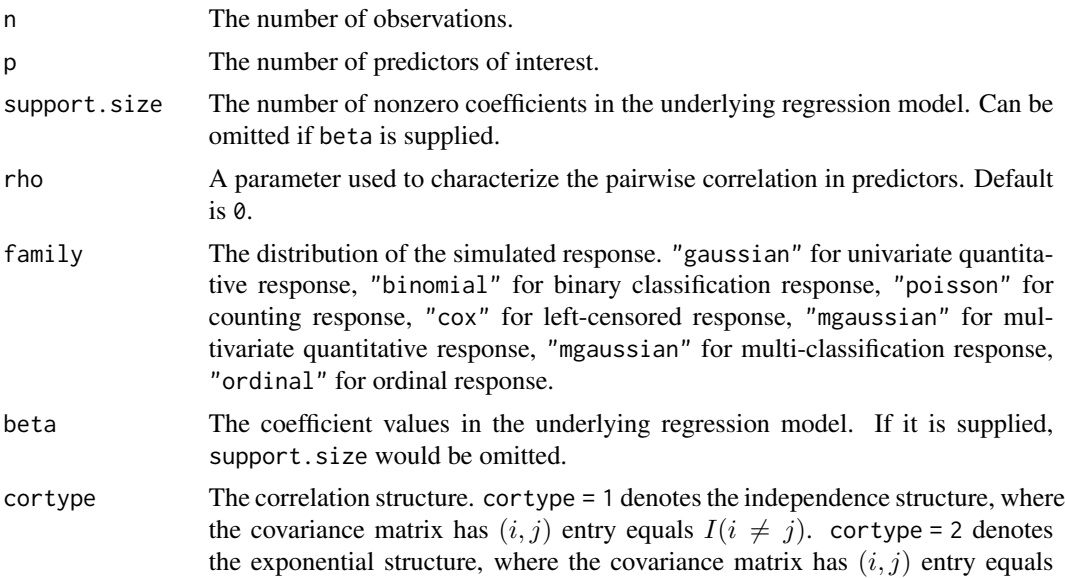

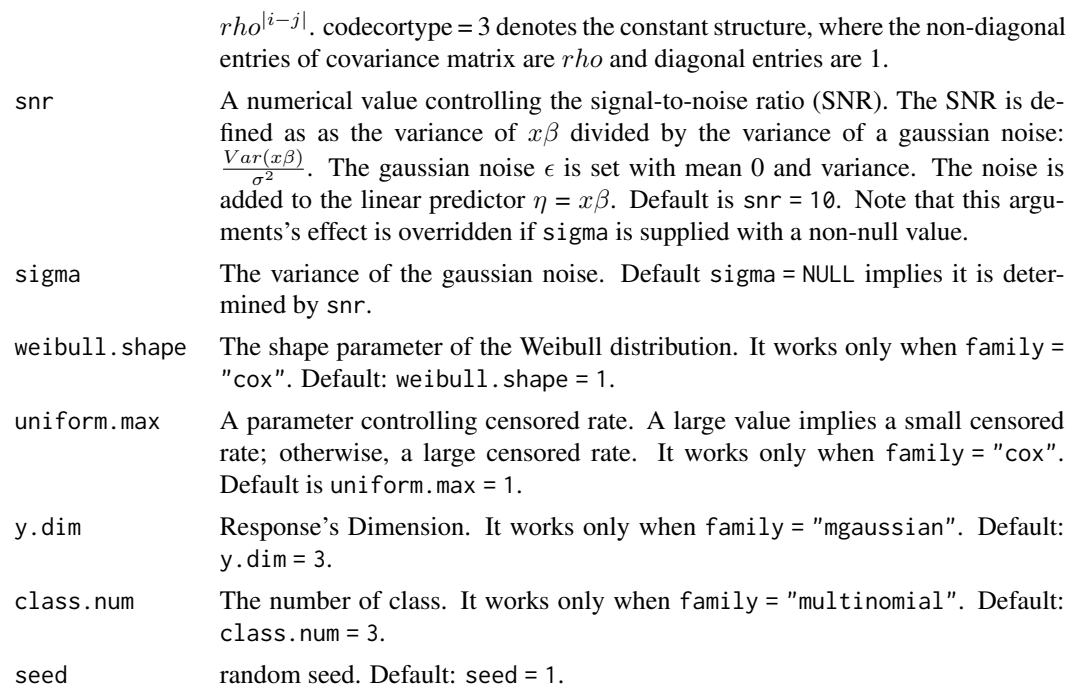

#### Details

For family = "gaussian", the data model is

 $Y = X\beta + \epsilon.$ 

The underlying regression coefficient  $\beta$  has uniform distribution [m, 100m] and  $m = 5\sqrt{2log(p)/n}$ . For family= "binomial", the data model is

$$
Prob(Y = 1) = \exp(X\beta + \epsilon)/(1 + \exp(X\beta + \epsilon)).
$$

The underlying regression coefficient  $\beta$  has uniform distribution [2m, 10m] and  $m = 5\sqrt{2log(p)/n}$ . For family = "poisson", the data is modeled to have an exponential distribution:

$$
Y = Exp(\exp(X\beta + \epsilon)).
$$

The underlying regression coefficient  $\beta$  has uniform distribution [2m, 10m] and  $m = \sqrt{2log(p)/n}/3$ . For family = "gamma", the data is modeled to have a gamma distribution:

$$
Y = Gamma(X\beta + \epsilon + 10, shape),
$$

where shape is shape parameter in a gamma distribution. The underlying regression coefficient  $\beta$ has uniform distribution [2m, 100m] and  $m = \sqrt{2log(p)/n}$ .

For family = "ordinal", the data is modeled to have an ordinal distribution.

For family = "cox", the model for failure time  $T$  is

$$
T = (-\log(U/\exp(X\beta)))^{1/weibull.shape},
$$

where U is a uniform random variable with range  $[0, 1]$ . The centering time C is generated from uniform distribution [0, uniform.max], then we define the censor status as  $\delta = I(T \leq C)$  and observed time as  $R = \min\{T, C\}$ . The underlying regression coefficient  $\beta$  has uniform distribution [2m, 10m], where  $m = 5\sqrt{2log(p)/n}$ .

For family = "mgaussian", the data model is

$$
Y = X\beta + E.
$$

The non-zero values of regression matrix  $\beta$  are sampled from uniform distribution [m, 100m] and  $m = 5\sqrt{2log(p)/n}.$ 

For family= "multinomial", the data model is

$$
Prob(Y = 1) = \exp(X\beta + E)/(1 + \exp(X\beta + E)).
$$

The non-zero values of regression coefficient  $\beta$  has uniform distribution [2m, 10m] and  $m =$  $5\sqrt{2log(p)/n}$ .

In the above models,  $\epsilon \sim N(0, \sigma^2)$  and  $E \sim MVN(0, \sigma^2 \times I_{q \times q})$ , where  $\sigma^2$  is determined by the snr and q is y.dim.

#### Value

A list object comprising:

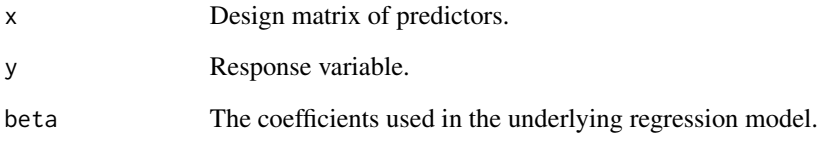

#### Author(s)

Jin Zhu

#### Examples

```
# Generate simulated data
n <- 200
p \le -20support.size <- 5
dataset <- generate.data(n, p, support.size)
str(dataset)
```
<span id="page-24-0"></span>

Generate simulated matrix that is the superposition of a low-rank component and a sparse component.

#### Usage

```
generate.matrix(
  n,
 p,
  rank = NULL,support.size = NULL,
  beta = NULL,snr = Inf,
  sigma = NULL,
  seed = 1)
```
#### Arguments

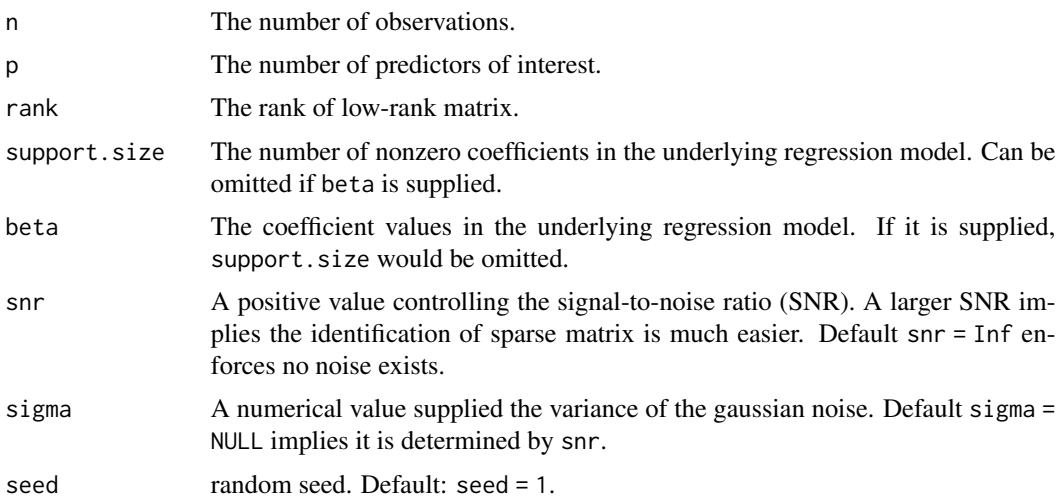

#### Details

The low rank matrix L is generated by  $L = UV$ , where U is an n-by-rank matrix and V is a rank-by-p matrix. Each element in U (or V) are i.i.d. drawn from  $N(0, 1/n)$ .

The sparse matrix  $S$  is an *n*-by- $rank$  matrix. It is generated by choosing a support set of size support. size uniformly at random. The non-zero entries in  $S$  are independent Bernoulli (-1, +1) entries.

<span id="page-25-0"></span>The noise matrix N is an n-by-rank matrix, the elements in N are i.i.d. gaussian random variable with standard deviation  $\sigma$ .

The SNR is defined as as the variance of vectorized matrix  $L + S$  divided by  $\sigma^2$ .

The matrix  $x$  is the superposition of  $L, S, N$ :

$$
x = L + S + N.
$$

### Value

A list object comprising:

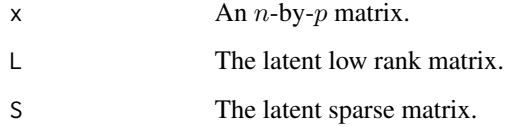

#### Author(s)

Jin Zhu

#### Examples

```
# Generate simulated data
n < -30p \le -20dataset <- generate.matrix(n, p)
stats::heatmap(as.matrix(dataset[["S"]]),
  Rowv = NA,
  Colv = NA,
  scale = "none",
  col = grDevices::cm.colors(256),
  frame.plot = TRUE,
  margins = c(2.4, 2.4))
```
generate.spc.matrix *Generate matrix with sparse principal component*

#### Description

Generate simulated matrix that its principal component are sparse linear combination of its columns.

generate.spc.matrix 27

#### Usage

```
generate.spc.matrix(
 n,
 p,
  support.size = 3,
  snr = 20,
  signa = NULL,sparse.loading = NULL,
  seed = 1)
```
#### Arguments

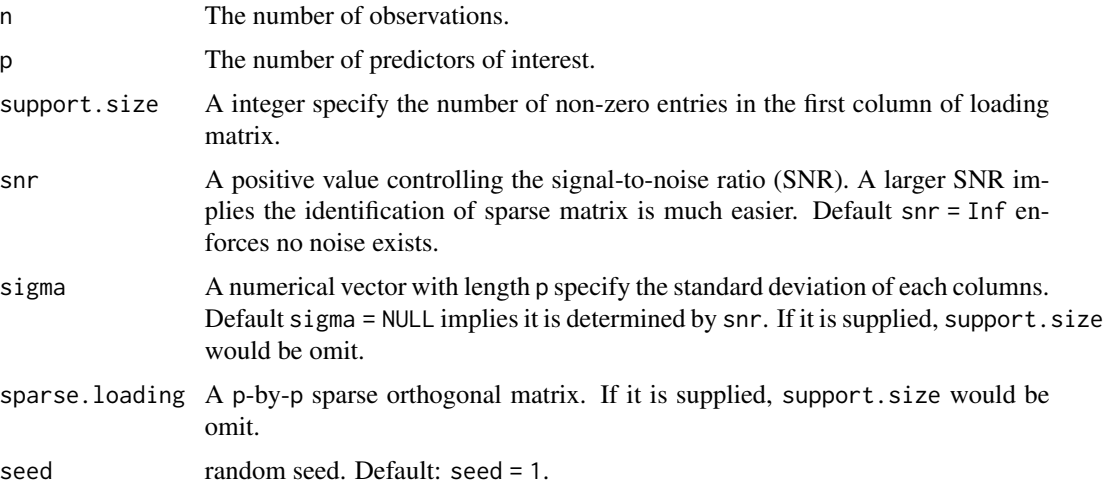

#### Details

The methods for generating the matrix is detailedly described in the APPENDIX A: Data generation Section in Schipper et al (2021).

#### Value

A list object comprising:

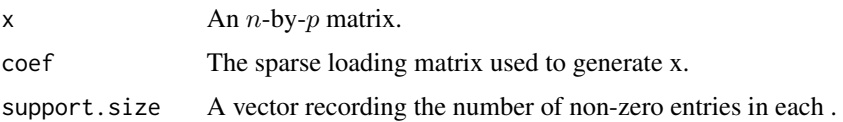

#### References

Model selection techniques for sparse weight-based principal component analysis. de Schipper, Niek C and Van Deun, Katrijn. Journal of Chemometrics. 2021. [doi:10.1002/cem.3289.](https://doi.org/10.1002/cem.3289)

<span id="page-27-1"></span><span id="page-27-0"></span>

Produces a coefficient/deviance/tuning-value plot for a fitted "abess" object.

#### Usage

```
## S3 method for class 'abess'
plot(
  x,
  type = c("coef", "l2norm", "dev", "dev.ratio", "tune"),
 label = FALSE,...
\lambda
```
#### Arguments

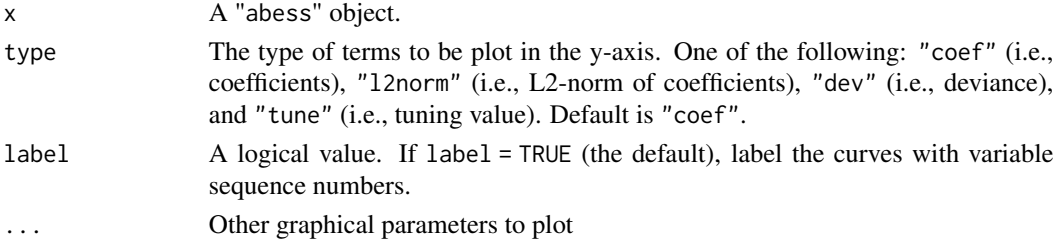

#### Value

No return value, called for side effects.

#### Note

If family = "mgaussian", family = "ordinal" or family = "multinomial", a coefficient plot is produced for each dimension of multivariate response.

#### See Also

[print.abess](#page-30-1), [predict.abess](#page-29-1), [coef.abess](#page-17-1), [extract.abess](#page-20-1), [plot.abess](#page-27-1), [deviance.abess](#page-19-1).

#### Examples

```
dataset <- generate.data(100, 20, 3)
abess_fit <- abess(dataset[["x"]], dataset[["y"]])
plot(abess_fit)
plot(abess_fit, type = "l2norm")
plot(abess_fit, type = "dev")
plot(abess_fit, type = "tune")
```
<span id="page-28-1"></span><span id="page-28-0"></span>

Produces a coefficient/deviance/tuning-value plot for a fitted "abess" object.

#### Usage

```
## S3 method for class 'abesspca'
plot(x, type = c("pev", "coef", "tune"), label = FALSE, ...)
```
#### Arguments

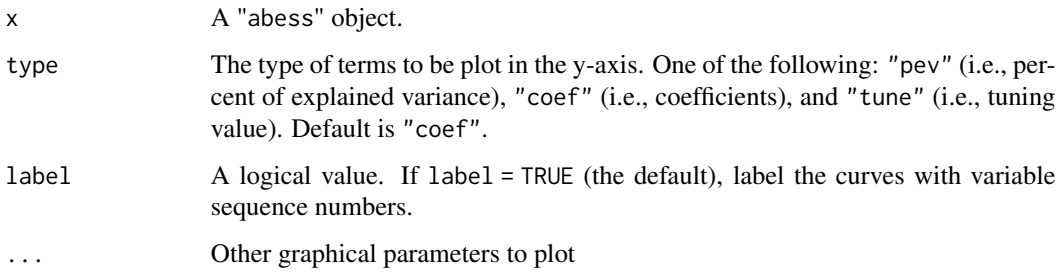

#### Value

No return value, called for side effects.

#### Note

If family = "mgaussian" or family = "multinomial", a coefficient plot is produced for each dimension of multivariate response.

#### See Also

[print.abesspca](#page-31-1), [coef.abesspca](#page-18-1), [plot.abesspca](#page-28-1).

#### Examples

```
abess_fit <- abesspca(USArrests, support.size = 1:4, sparse.type = "kpc")
plot(abess_fit)
plot(abess_fit, type = "coef")
plot(abess_fit, type = "tune")
```
<span id="page-29-0"></span>

Produces a sparse-matrix/loss/tuning-value plot for a fitted "abessrpca" object.

#### Usage

```
## S3 method for class 'abessrpca'
plot(x, type = c("S", "loss", "tune"), support.size = NULL, label = TRUE, ...)
```
#### Arguments

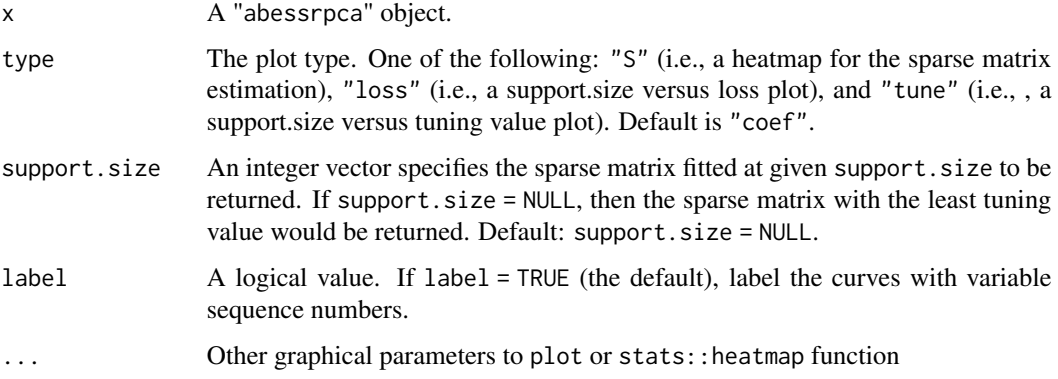

#### Value

No return value, called for side effects.

<span id="page-29-1"></span>predict.abess *Make predictions from a fitted "*abess*" object.*

#### Description

Make predictions from a fitted "abess" object.

#### Usage

```
## S3 method for class 'abess'
predict(object, newx, type = c("link", "response"), support.size = NULL, ...)
```
#### <span id="page-30-0"></span>print.abess 31

#### Arguments

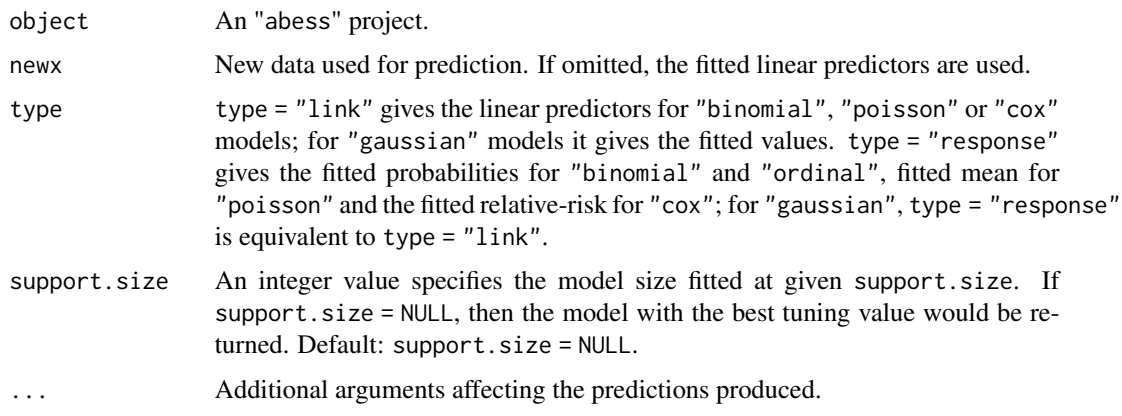

#### Value

The object returned depends on the types of family.

#### See Also

[print.abess](#page-30-1), [predict.abess](#page-29-1), [coef.abess](#page-17-1), [extract.abess](#page-20-1), [plot.abess](#page-27-1), [deviance.abess](#page-19-1).

<span id="page-30-1"></span>print.abess *Print method for a fitted "*abess*" object*

#### Description

Prints the fitted model and returns it invisibly.

#### Usage

```
## S3 method for class 'abess'
print(x, digits = max(5, getOption("digits") - 5), ...)
```
#### Arguments

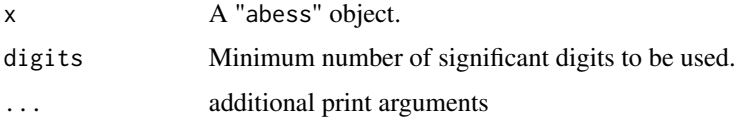

#### Details

Print a data. frame with three columns: the first column is support size of model; the second column is deviance of model; the last column is the tuning value of the certain tuning type.

#### <span id="page-31-0"></span>Value

No return value, called for side effects

#### See Also

[print.abess](#page-30-1), [predict.abess](#page-29-1), [coef.abess](#page-17-1), [extract.abess](#page-20-1), [plot.abess](#page-27-1), [deviance.abess](#page-19-1).

<span id="page-31-1"></span>print.abesspca *Print method for a fitted "*abesspca*" object*

#### Description

Prints the fitted model and returns it invisibly.

#### Usage

```
## S3 method for class 'abesspca'
print(x, digits = max(5, getOption("digits") - 5), ...)
```
#### Arguments

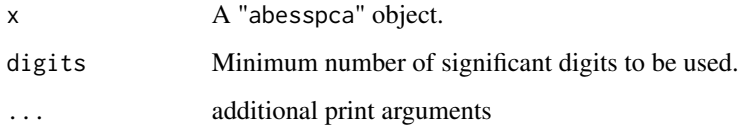

#### Details

Print a data.frame with three columns: the first column is support size of model; the second column is the explained variance of model; the last column is the percent of explained variance of model.

#### Value

No return value, called for side effects

#### See Also

[print.abesspca](#page-31-1), [coef.abesspca](#page-18-1), [plot.abesspca](#page-28-1).

<span id="page-32-0"></span>print.abessrpca *Print method for a fitted "*abessrpca*" object*

Description

Prints the fitted model and returns it invisibly.

#### Usage

```
## S3 method for class 'abessrpca'
print(x, digits = max(5, getOption("digits") - 5), ...)
```
#### Arguments

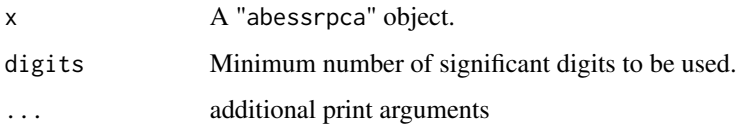

#### Details

Print a data.frame with three columns: the first column is support size of model; the second column is the explained variance of model; the last column is the percent of explained variance of model.

#### Value

No return value, called for side effects

trim32 *The Bardet-Biedl syndrome Gene expression data*

#### Description

Gene expression data (500 gene probes for 120 samples) from the microarray experiments of mammalianeye tissue samples of Scheetz et al. (2006).

#### Format

A data frame with 120 rows and 501 variables, where the first variable is the expression level of TRIM32 gene, and the remaining 500 variables are 500 gene probes.

#### Details

In this study, laboratory rats (Rattus norvegicus) were studied to learn about gene expression and regulation in the mammalian eye. Inbred rat strains were crossed and tissue extracted from the eyes of 120 animals from the F2 generation. Microarrays were used to measure levels of RNA expression in the isolated eye tissues of each subject. Of the 31,000 different probes, 18,976 were detected at a sufficient level to be considered expressed in the mammalian eye. For the purposes of this analysis, we treat one of those genes, Trim32, as the outcome. Trim32 is known to be linked with a genetic disorder called Bardet-Biedl Syndrome (BBS): the mutation (P130S) in Trim32 gives rise to BBS.

#### Note

This data set contains 120 samples with 500 predictors. The 500 predictors are features with maximum marginal correlation to Trim32 gene.

#### References

T. Scheetz, k. Kim, R. Swiderski, A. Philp, T. Braun, K. Knudtson, A. Dorrance, G. DiBona, J. Huang, T. Casavant, V. Sheffield, E. Stone. Regulation of gene expression in the mammalian eye and its relevance to eye disease. Proceedings of the National Academy of Sciences of the United States of America, 2006.

# <span id="page-34-0"></span>Index

abess, *[13](#page-12-0)*, *[17](#page-16-0)* abess *(*abess.default*)*, [2](#page-1-0) abess.default, [2](#page-1-0) abesspca, [10](#page-9-0) abessrpca, [15](#page-14-0) coef.abess, *[8](#page-7-0)*, [18,](#page-17-0) *[19](#page-18-0)*, *[21](#page-20-0)*, *[28](#page-27-0)*, *[31,](#page-30-0) [32](#page-31-0)* coef.abesspca, *[14](#page-13-0)*, *[19](#page-18-0)*, [19,](#page-18-0) *[29](#page-28-0)*, *[32](#page-31-0)* coef.abessrpca, [20](#page-19-0) deviance.abess, *[8](#page-7-0)*, *[19](#page-18-0)*, [20,](#page-19-0) *[21](#page-20-0)*, *[28](#page-27-0)*, *[31,](#page-30-0) [32](#page-31-0)* extract, [21](#page-20-0) extract.abess, *[8](#page-7-0)*, *[19](#page-18-0)*, *[21](#page-20-0)*, *[28](#page-27-0)*, *[31,](#page-30-0) [32](#page-31-0)* formula, *[6](#page-5-0)* generate.data, [22](#page-21-0) generate.matrix, [25](#page-24-0) generate.spc.matrix, [26](#page-25-0) plot.abess, *[8](#page-7-0)*, *[19](#page-18-0)*, *[21](#page-20-0)*, *[28](#page-27-0)*, [28,](#page-27-0) *[31,](#page-30-0) [32](#page-31-0)* plot.abesspca, *[14](#page-13-0)*, *[19](#page-18-0)*, *[29](#page-28-0)*, [29,](#page-28-0) *[32](#page-31-0)* plot.abessrpca, [30](#page-29-0) predict.abess, *[8](#page-7-0)*, *[19](#page-18-0)*, *[21](#page-20-0)*, *[28](#page-27-0)*, [30,](#page-29-0) *[31,](#page-30-0) [32](#page-31-0)* print.abess, *[8](#page-7-0)*, *[19](#page-18-0)*, *[21](#page-20-0)*, *[28](#page-27-0)*, *[31](#page-30-0)*, [31,](#page-30-0) *[32](#page-31-0)* print.abesspca, *[14](#page-13-0)*, *[19](#page-18-0)*, *[29](#page-28-0)*, *[32](#page-31-0)*, [32](#page-31-0) print.abessrpca, [33](#page-32-0)

trim32, [33](#page-32-0)